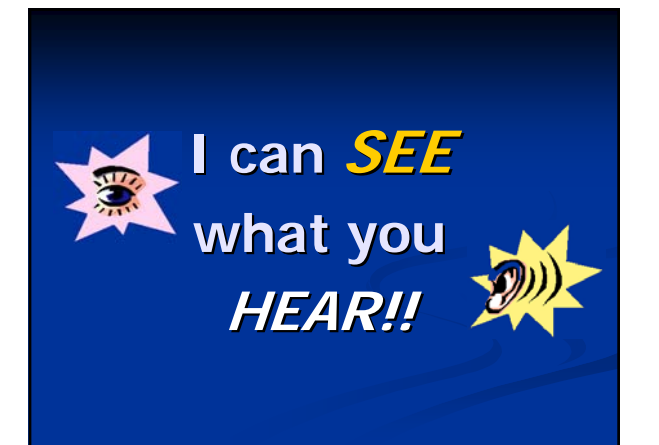

### **Agenda**

- $\blacksquare$  Classroom Access
- **Communication Technologies**
- Signaling Devices

### **Overview Overview**

- **Internet technology is** transforming the interactions of individuals who are deaf or hard of hearing
- $\blacksquare$  Textual, visual and real-time alternatives for accessible communications

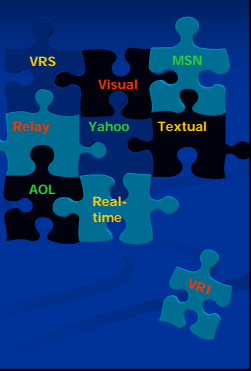

# **Classroom Classroom Access**

### **Video Remote Interpreting (VRI) Video Remote Interpreting (VRI)**

- **Uses video-conferencing technology to provide** interpreting services from off-site locations
- **Nhat's needed?** 
	- $\blacksquare$  Web camera(s)
	- **Display screen**
	- $\blacksquare$  Microphone/speaker
	- Software
	- Fast internet connection **Any House**, with the prefer coast

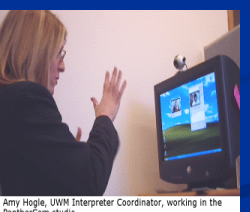

# **Choosing VRI Choosing VRI**

- **Effective strategy in areas without a large pool of** qualified interpreters
- Requires good connectivity in classroom
- $\blacksquare$  Class format lecture or interactive group?
- **D** One-way or two-way connections? Consider student participation
- Reading sign language from the screen may be more difficult than in person
- **Firewalls** may pose problems!

### **CART Communication Access Realtime Translation**

### **What is it?**

- Speaker's words displayed on screen or laptop
- **Usually a** *verbatim* readout with disk/printout available after class

### **When is it used in higher education?**

Classroom settings, meetings, assemblies

### **CART Communication Access Realtime Translation Communication Access Realtime Translation**

### **Who's the typical student using it?**

Student in courses with complex terminology; oral deaf or late-deafened individual

### **Who provides it?**

 $\blacksquare$  Skilled stenographers with additional training in captioning

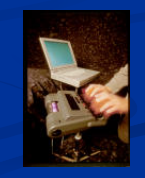

### **Speech-to-Text Systems**

### **What are they?**

- Speaker's words displayed on screen or laptop
- **Provides** *meaning-for-meaning* translation
- $\blacksquare$  Uses word processing software aided by abbreviation software

### **C-Print®**

- Developed at NTID, based on years of research
- **Automatic speech recognition available**
- Online training!

**TypeWell**

### **Speech-to-Text Systems**

### **Who's the typical student using them?**

Students for whom English is their first language; hard-of-hearing, oral deaf or late-deafened individuals

### **Who provides it?**

**Trained captionists who use** laptops and software

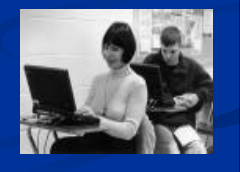

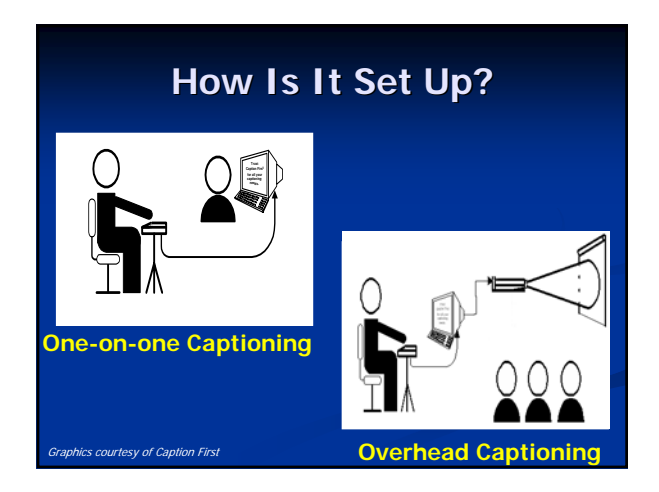

### **How Is It Set Up? How Is It Set Up?**

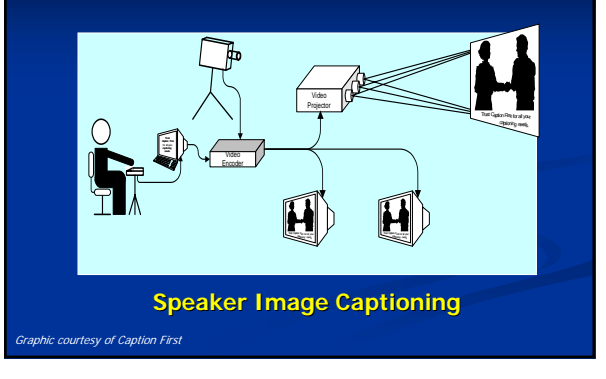

# **Remote CART**

- CART provider listens to the speaker via telephone
- $\blacksquare$  Writes the realtime account
	- to a Web site that the student is logged onto

### **OR**

**Text appears on the student's computer screen** 

### **How Is It Set Up? How Is It Set Up?**

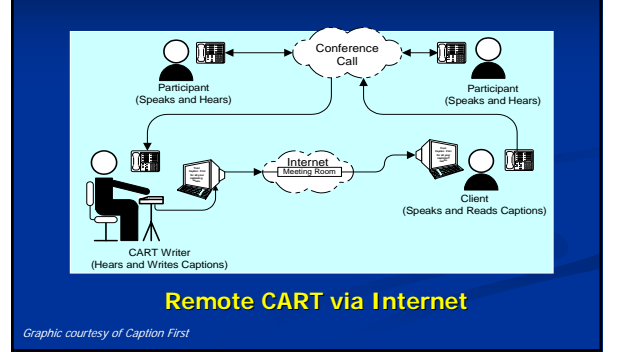

# **Remote C-Print®**

- **C-Print®** provided for student access
- Service provider is at remote site
- Connections through phone lines and internet

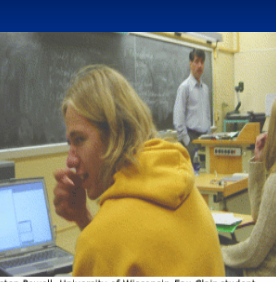

Karsten Powell, University of Wisconsin-Eau Clair student

# **Caption Mic**

- - **Voice captioner uses a** dictation mask or headset and "echoes" what is said in the classroom
- $\blacksquare$  Speech recognition software converts speech into captions
- $\blacksquare$  4 -10 hours of speech model training required

# **Liberated Learning Initiative Liberated Learning Initiative**

- **Instructor** "teaches" speech recognition software to understand his/her speech
- Uses wireless microphone connected to Uses wireless microphone connected to computer
- Custom software converts spoken lecture into text
- **Uses pauses in speech to create visual breaks**
- **Text is displayed in class**

# **Captioning Webcasts**

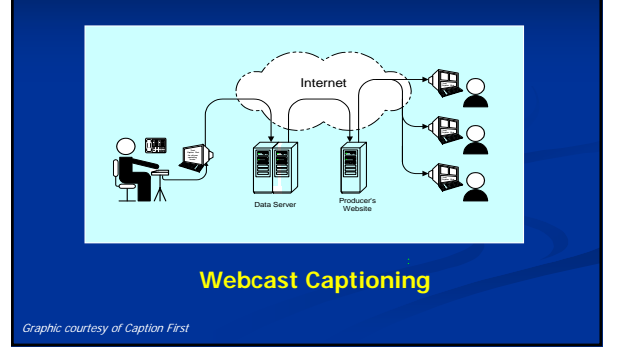

### **Captioning of Videos Captioning of Videos**

- **Process of converting the audio portion of a film,** video, or CD-ROM into text
- **Open captions vs. closed captions** 
	- Check equipment to make sure captions will Check equipment to sure captions will show!
- Captioning existing materials?
	- **Professional services available**
	- **Can purchase software for in-house use**

### **Rear Window Captioning**

- $\blacksquare$  Movie-goer uses a transparent acrylic panel that attaches to the seat
- Captions are projected from Captions are projected from rear of theater and appear to be superimposed on movie screen
- Panels are portable and Panels are portable and adjustable

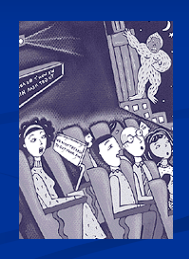

# **Communication Communication Technologies Technologies**

### **TTYs: The Sixties TTYs: The Sixties**

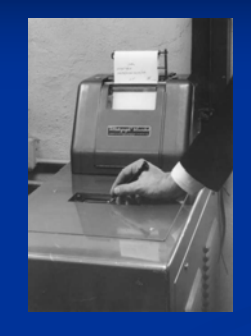

- 1964 TTY invented
- **Also known as a TDD**
- $\blacksquare$  Allowed deaf people to communicate with other TTY users without depending on hearing friends and family to interpret

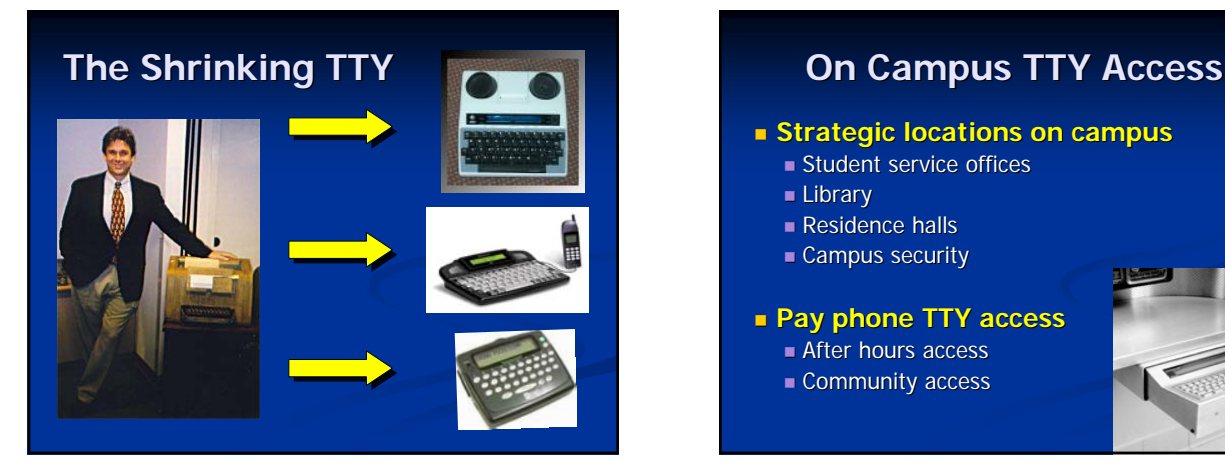

- **strategic locations on campus** 
	- **Student service offices**
	- **Library**
	- Residence halls
	- **Campus security**
- **Pay phone TTY access Pay phone TTY access**
	- After hours access
	- Community access

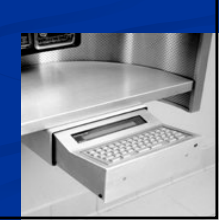

### **Telephone Relay Services**

- **Access relay: Dial 711**
- $\blacksquare$  Deaf person types message on TTY
- **Relay operator voices** typed info and types what hearing caller says

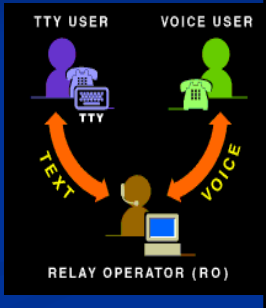

### **Videophones Videophones**

- $\blacksquare$  Tiny built-in camera allows direct communication
- $\blacksquare$  15 frames/sec.—very slow for smooth transmission of ASL

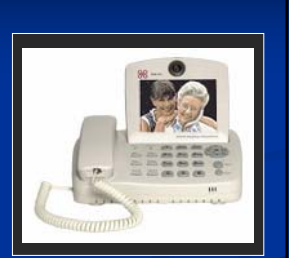

**Small screens** 

### **Videophones Videophones—Advances! Advances!**

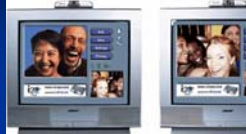

- **Big screen—uses TV!**
- **Smooth transmission of ASL**
- $\Box$  Operates as a stand-alone device:
	- Plug into TV and high speed Internet connection
	- Make live video phone calls to all over the world
- D-Link i2eye™: '03 Electronic House Product of Year

# **Video Relay Service (VRS) Video Relay Service (VRS)**

- **Allows sign language users and hearing persons to** communicate via videoconferencing with a remote<br>video interpreter
- **Uses web-cam and high-speed internet connection**
- Log onto VRS website; connect with video interpreter who calls any phone number

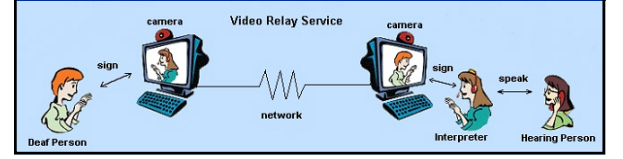

# **VRS Advantages VRS Advantages**  $\blacksquare$  Ability to communicate in sign language **Increased communication speed Enhanced communication with use of Facial expression**

**Body language gestures**

### **Internet Relay Service Internet Relay Service**

- **Place text relay calls online without TTY**
- $\blacksquare$  Users connect to a Communications Assistant through the Internet relay website:
	- Type outgoing messages on computer keyboard Type outgoing messages on computer keyboard
	- Read incoming messages on computer monitors

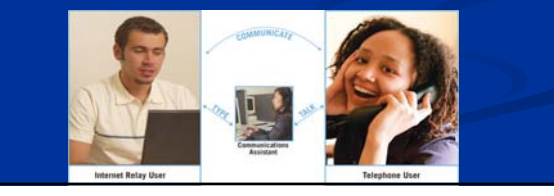

# **Internet Relay - Advantages**

- $\blacksquare$  Larger text display area
- $\blacksquare$  Up-front call instructions to the Communications Assistant (relay operator)
- **Adjustable text sizes and colors for easier reading**
- **Split-screen mode to separate conversations**

# **NexTalk**

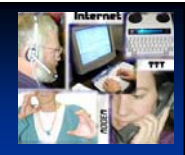

- **Call or accept calls from a TTY**
- **Live, direct text communication**
- Web-based service--anyone on browser can call

### **Advantages:**

- Server handles calls; no relay operator needed
- Free calls and downloadable software
- TTYs not needed in offices to receive TTY calls
- **Training of staff is simplified**
- Conversations can be documented, printed, archived

### **Captioned Telephone Captioned Telephone (CapTel)**

- **CapTel phone used to place/receive calls**
- **Connects with captioning service**
- Caller uses own voice; reads captions
- **Nhat's needed?** 
	- Captioned telephone
	- CapTel service
- $\blacksquare$  Similar to 2-line VCO,
	- but uses only 1 line and 1 device

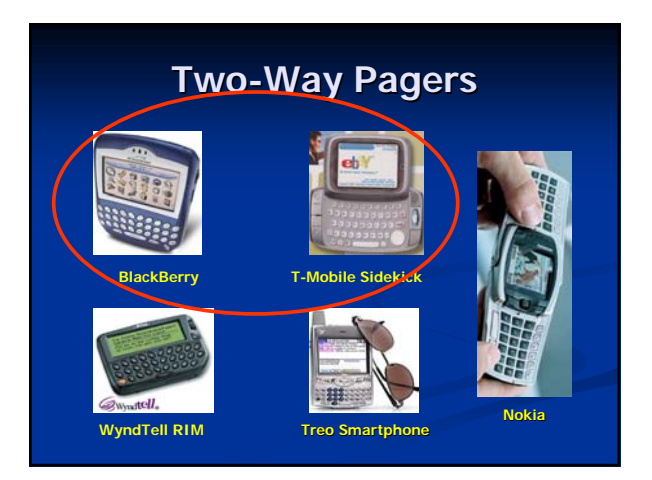

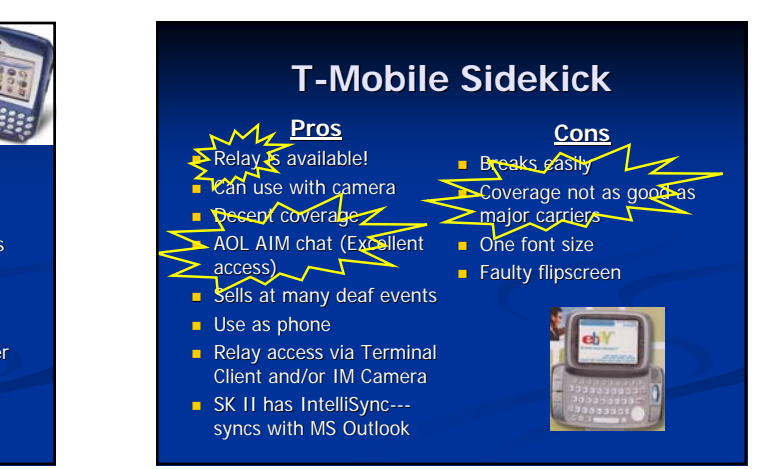

### **Blackberry Blackberry Pros**

- **Excellent** coverage
- Light & thin, easy handling
- $\blacksquare$  Use as phone (though may lack power needed for HH users)
- Syncs with MS Outlook Font size selections
	- $\overline{\phantom{a}}$  AOL AIM chat (though experiences are varied)

**Cons**  $\sum$ No relay access via internet

- Cannot use with camera  $C$ annot download photos
- via email **Expensive to purchase**
- $\blacksquare$  IM access may be weak
- **Inadequate Web Browser**

### **Using Pagers with Students**

- **Ongoing communication between students and** DSS staff
	- Use of email instead of phone or face-to-face interactions
- **Just-in-time communication** Notification of schedule changes
- Document exchange Class notes or transcripts
- Scheduling and alarm features

### **Interpretype Interpretype®**

 $\blacksquare$  Two pre-programmed laptop style computer devices

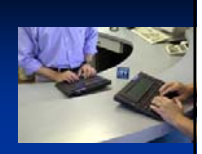

- $E$  Each device sends and displays typed messages to other device
- **Log on to have a conversation by reading and** typing
- Aids face-to-face communication

# **AlphaSmart AlphaSmart**

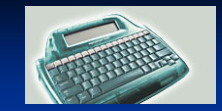

- **Low Cost**
- Long Battery Life (700 hours on 3 AA batteries)
- Lightweight rugged design (less than 2 lb.)
- 4-line by 40-character LCD display
- **International character support for Danish, Dutch, putch, French, German, Italian, Portuguese, Spanish and Portuguese, Spanish and Portuguese, Spanish and Portuguese, Spanish and Portuguese, Spanish and Portuguese, Spanis** Swedish

### **Communication Assistant Communication Assistant**

- $\blacksquare$  Provides text captions through a transmitter
- **Tiny**, wearable display for access to public events and places
- **Developing at Georgia Tech** Rehabilitation Engineering Rehabilitation Engineering Research Center (RERC)– not yet available **http://www.wirelessrerc.gatech.edu/projects/development/d2\_survey.html**

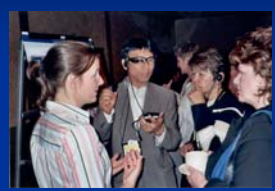

### **Instant Messaging**

### **Benefits**

- Cheap information and community tool Cheap information and community tool
- Promotes efficiency in getting answers to Promotes efficiency in getting answers to questions
- $\blacksquare$  Supports multi-user conversations

#### **Drawbacks**

- **Often misused**
- Concerns about security

# **Signaling Devices Devices**

### **Signaling Devices Used on Campus**

- **visual smoke detectors and flashing fire alarms**
	- Residence halls (common areas; student rooms)

 $\boxdot$ 

Campus buildings

### **Door knockers**

- Residence hall use
- Portable units available
- **Captioned TVs in common areas**

**Postsecondary Education Programs Network**

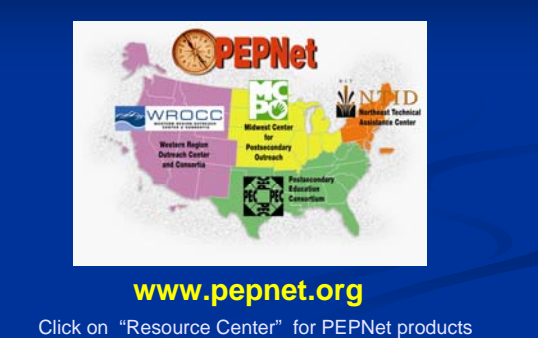

# **Where to Get More Information?**

**PEPNet Resource Center**

**http://prc.csun.edu**

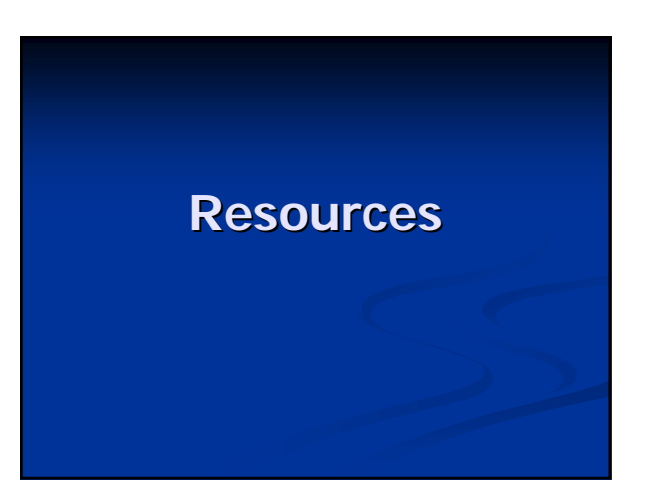

### **Resources: Captioning of Videos Resources: Captioning of Videos**

- Captioned Media Program, SC www.cfv.org
- Closed Caption Maker, MD www.ccmaker.com
- **NCI** (National Captioning Institute), VA www.ncicap.org
- **NGNH/National Center for Accessible Media, MA** http://ncam.wgbh.org
- Captioning Web http:// http://www.captions.org/softlinks.cfm

# **Remote CART**

- **http://www.cartinfo.org/remotecart.html**
- http://www.captionfirst.com/ http://www.captionfirst.com/
- **http://www.captionsunlimited.com/pages/** 1/index.htm
- http://www.educaption.net/ http://www.educaption.net/

### **Remote C-Print ®**

- **Wisconsin: Panther project** 
	- http://www.uwm.edu/Dept/DSAD/SAC/February2003 SAC\_NEWS.html
	- Shannon Shannon Aylesworth aylessr@uwm.edu
	-
	- Ginny Chiaverina ginnyc@uwm.edu

#### **Maine:**

Lisa Sorenson Lisa Sorenson 207-282-3421

act@maine.rr.com

### **Resources: Video Remote Interpreting (VRI) Interpreting (VRI)**

- http://www.interpretersinc.com/services.htm#2
- http://www.signonasl.com/video.htm
- http://mason.cuir.uwm.edu/panthercom/guidelines.html
- http://www.cacdhh.org/video\_interpreting\_services.html
- http://www.signtalkamerica.com/pages/1/index.htm
- http://www.caninterpreters.com/
- http://www.sorensonvrs.com/what/faq.php
- http://www.interpretingsolutionsinc.com/Services.asp

### **Resources: Speech-to-Text Systems Systems**

- $\blacksquare$  C Print  $\spadesuit$ www.ntid.rit.edu/cprint
- $\blacksquare$  Typewell www.typewell.com
- **Viable Technologies** www.viabletechnologies.com

### **Resources: Internet Relay Service Providers Providers**

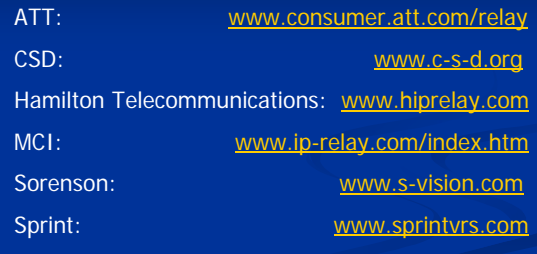

### **Resources: Video Relay Services Resources: Video Relay Services (VRS)**

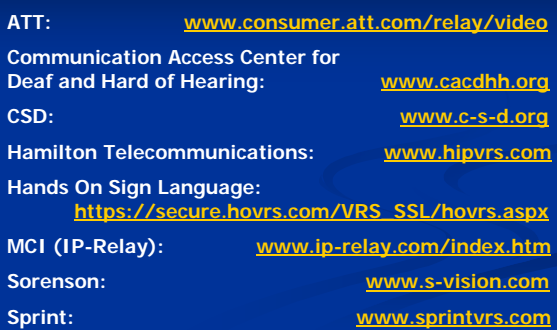

# **Video Relay Service (VRS) Video Relay Service (VRS)**

Demos:

http://www.relaycall.com/national/index.html

http://www.ip-vrs.com/videorelay.jsp

### **Face-to-Face Communication**

Interpretype: www.interpretype.com

AlphaSmart: www.alphasmart.com

Communication Assistant:

www.wirelessrerc.gatech.edu/projects/developm ent/d2\_survey.html

# **Resources: Instant Messaging**

- **AOL Instant Messenger** http://www.aim.com/ http://www.aim.com/
- **MSN Messenger** http://www.msnmessenger-download.com/
- Yahoo Messenger http://messenger.yahoo.com/